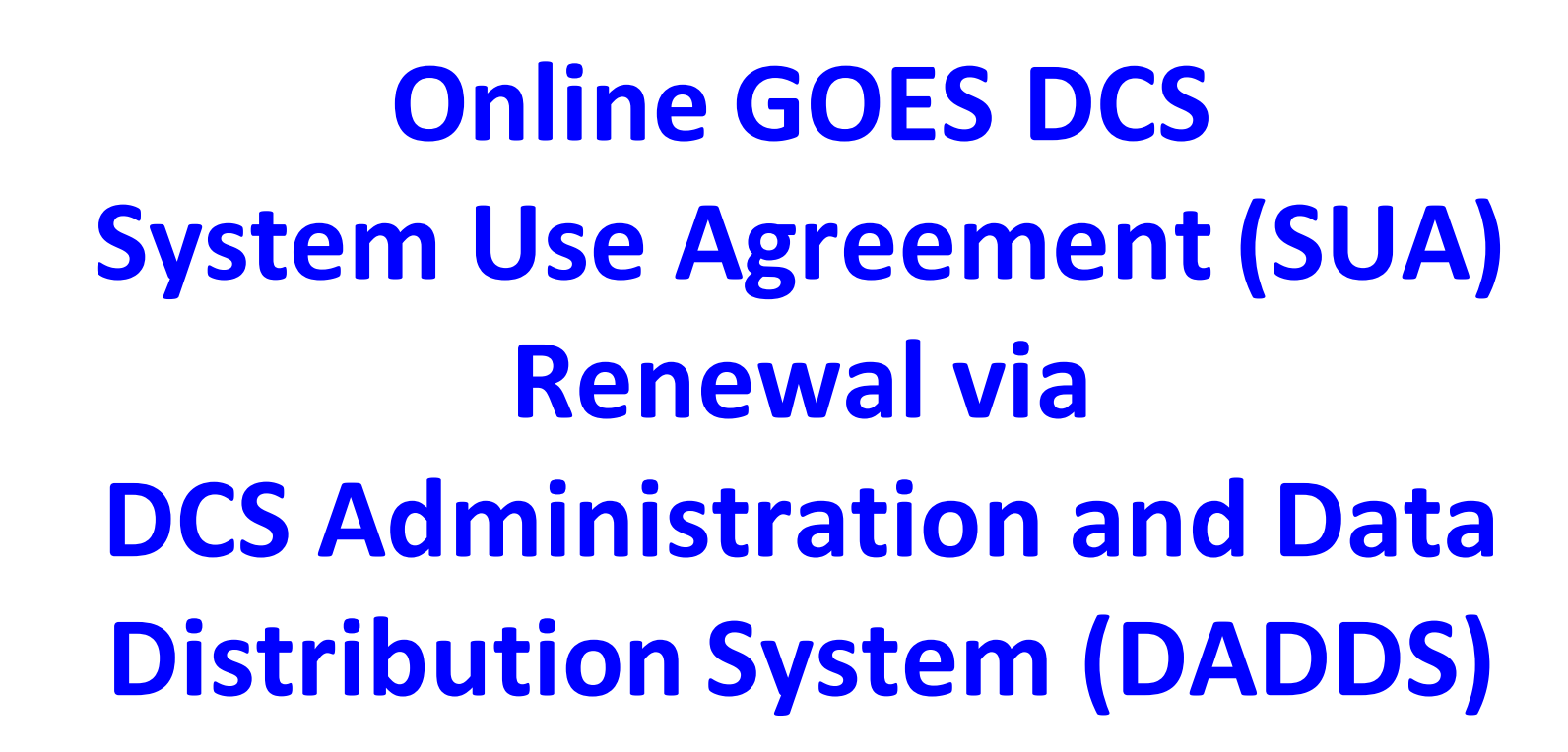

**Valerie Randall, GOES DCS Contractor Support NOAA/NESDIS/OSPO/SPSD/DSB - SID/SSAI valerie.randall@noaa.gov** 

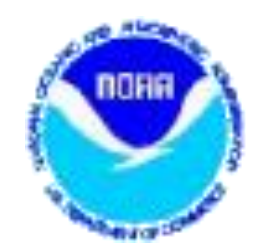

#### **Updating and Renewing Existing SUA's**

#### > All SUAs are submitted, processed

## and renewed online through the

#### **DADDS website.**

**ONOAA** 

 $\bigwedge$  GOES DATA COLLECTION SYSTEM **Operational Notices DCS Administration and Data Distribution System (DADDS)** 07/05/2022 20:14 UTC NOAA's System for Managing and Providing Access to Data from GOES DCS **>> Help Desk** 24/7 Operations **DADDS DCS1** > System Information **Program Information User Login DADDS File Downloads** 08/03/2022 13:30 UTC • Need a Login? Click here. pdts compressed.txt **ENTER USERNAME** Email • Forgotten Password? Click here. chans by baud.txt • DCS Field Test? Click here. **ENTER PASSWORD Wallops Webservers** Password • Need Help? Click here. des1.noaa.gov • 24/7 Technical Support: (757) 824-7450 **SIGN IN** dcs2.noaa.gov • **BDCS Operational Notices RSS Feed** 

#### Certification Standard 2 Transition Period Ends May 31, 2026, in 1397 Days

GOES DCS 1200 bps CS2 Test Channel

**Submit an Application for a GOES DCS SUA** 

#### **Notice to Users** ∧

**NSOF Webservers** 

dcs3.noaa.gov dcs4.noaa.gov

**LRGS Deadlines** 

**August 9, 2016** 

**August 17, 2016** 

>> Satellite Conferences

>> Satellite Operations

>> DCS Newsletter - Dec. 2013

**Related Links** 

**Password Implementation:** 

**SHA-256 Implementation:** 

**LRGS Status** 

This is a United States NOAA computer system, which may be accessed and used only for official Government business by authorized personnel. Unauthorized access or use of this computer system may subject violators to criminal, civil, and/or administrative action.

All information on this computer system may be intercepted, recorded, read, copied, and disclosed by and to authorized personnel for official purposes, including criminal investigations. Access or use of this computer system by any person whether authorized or unauthorized, constitutes consent to these terms.

#### **Register for Direct Readout and Services Notifications**

Help us keep you up to date with changes and anomalies!

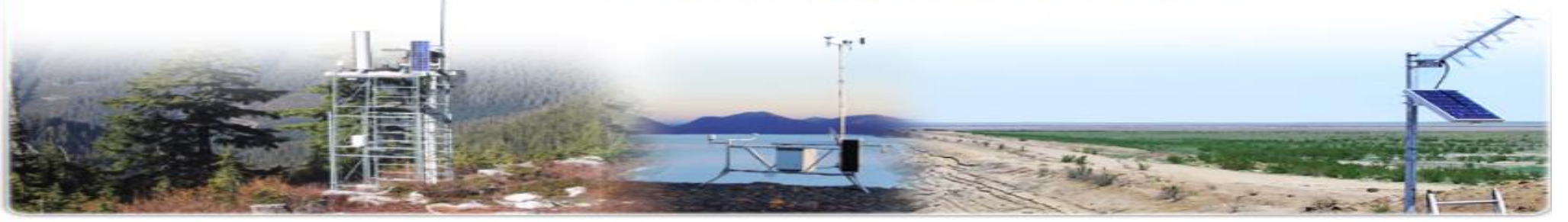

Privacy Act Statement | FOIA | Information Quality | Disclaimer | Commerce.gov | USA.gov | Ready.gov | Contacts | Contact Webmaster

**DADDS website can be accessed via any of the following four (4) servers https://dcs1.noaa.gov https://dcs2.noaa.gov https://dcs3.noaa.gov or https://dcs4.noaa.gov**

➢**SUA renewals are every five (5) years and every year for manufacturers but feel free to update the SUA at anytime.**

➢**Typically the person who submits the SUA is automatically listed as "requester". This role can be updated by NESDIS at any time. The 'requester' must be registered in DADDS.**

➢**The person listed as 'requester' in the SUA will receive renewal notifications via email.**

#### ➢**The email notification will request the user to login to DADDS to update SUA. Users will be prompted to update SUA once logged in.**

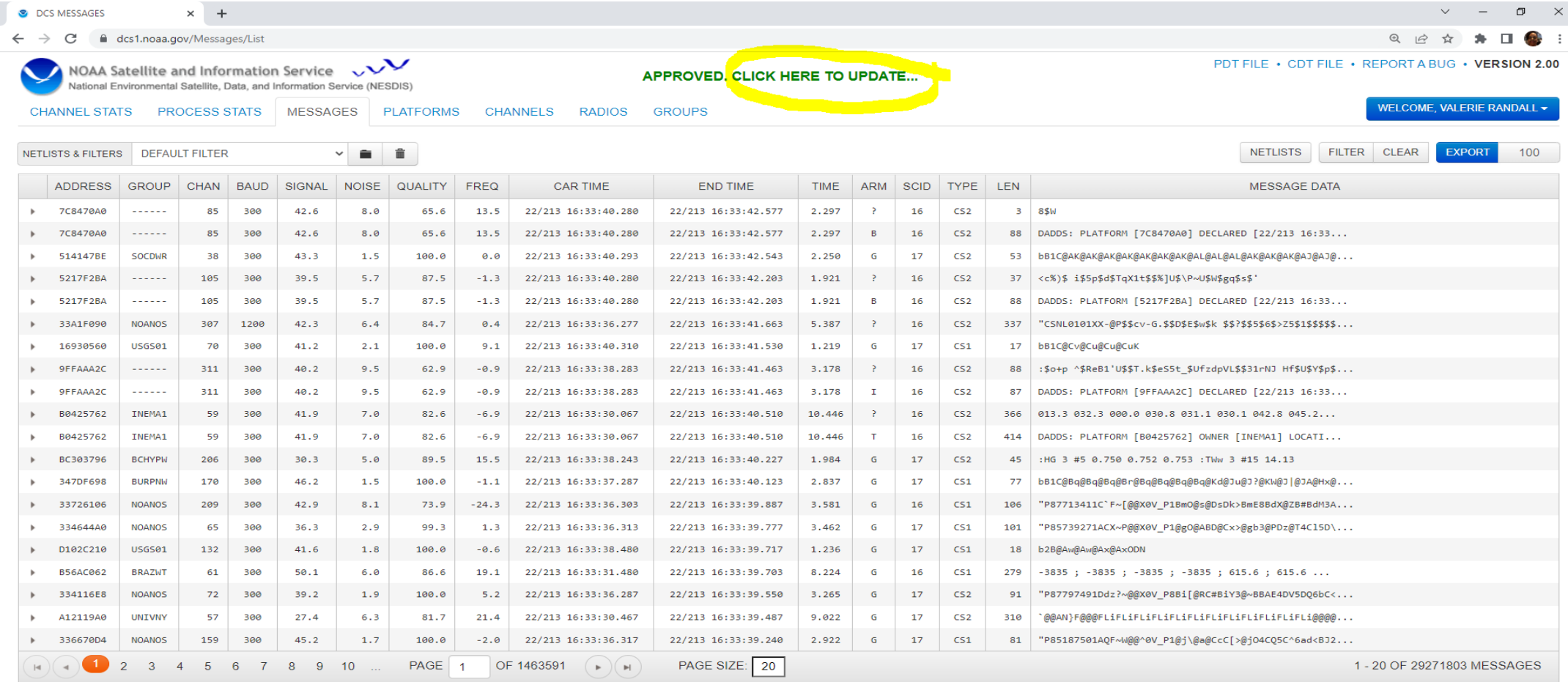

#### >The 'Program' tab

#### Make sure this information is up-to-date.

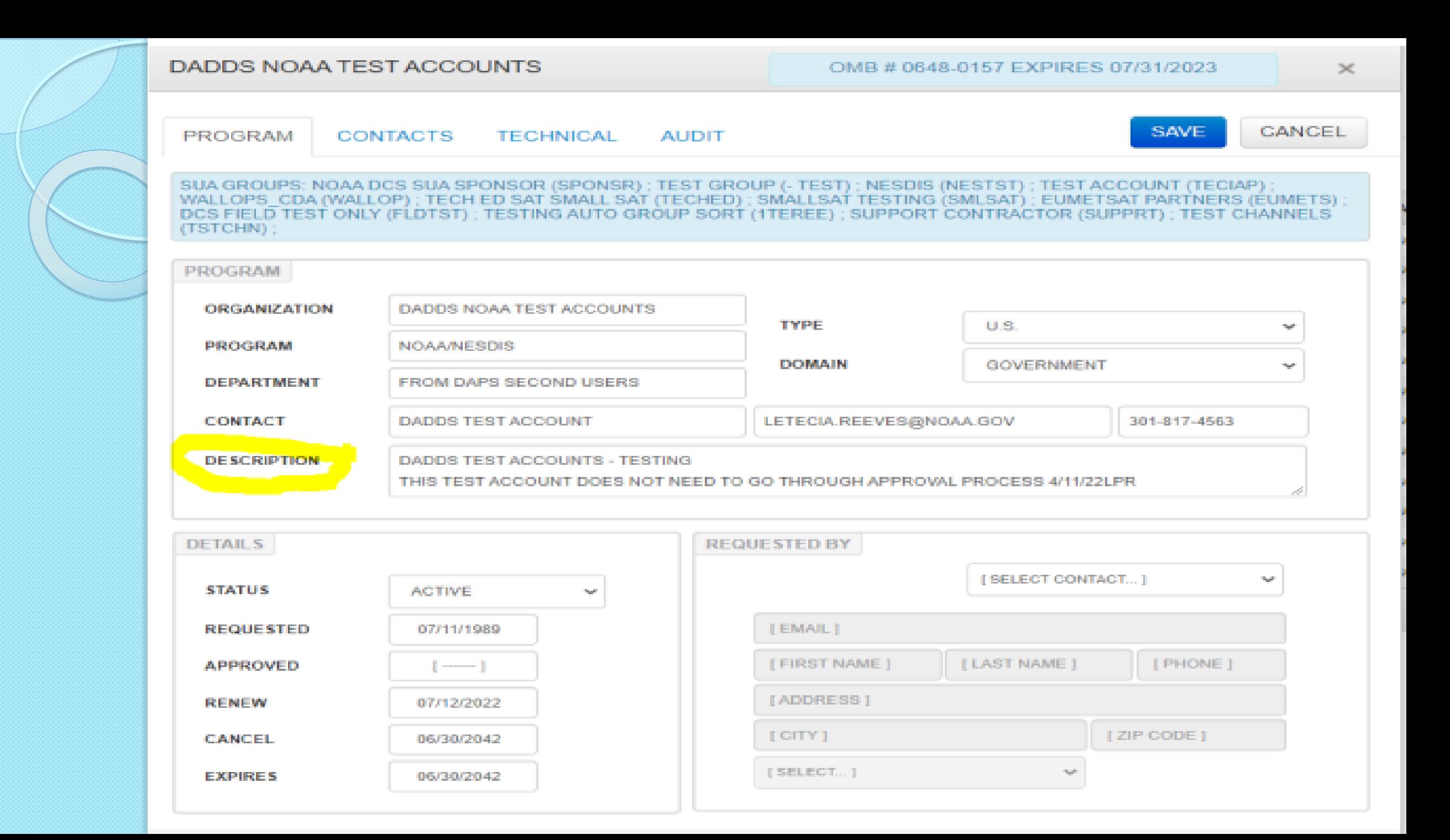

➢ **The 'Description' should state what data you are collecting and how this data assist the Organization.**

**Example:**

**DATA COLLECTED AND TRANSMITTED TO THE FRONT LINES OF THE DISASTER AND/OR EMERGENCY. DATA COLLECTED WILL PROVIDE WIND DIRECTION & SPEED, HUMIDITY, TEMPERATURE, SOLAR RADIATION, BATTERY VOLTAGE, LONGITUDE & LATITUDE (GPS AND ALTITUDE).** 

## $\triangleright$  The next tab is for 'Contacts'

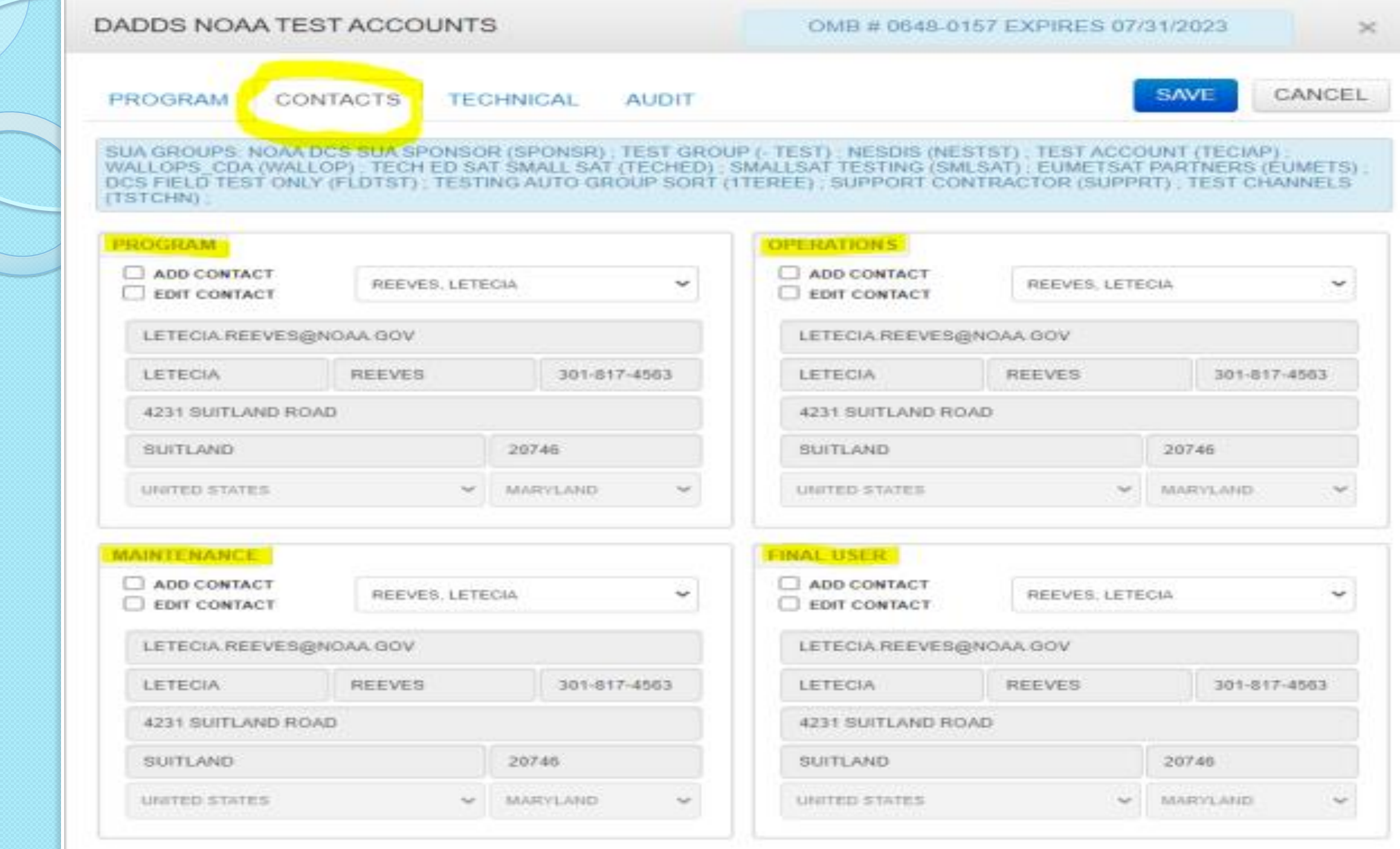

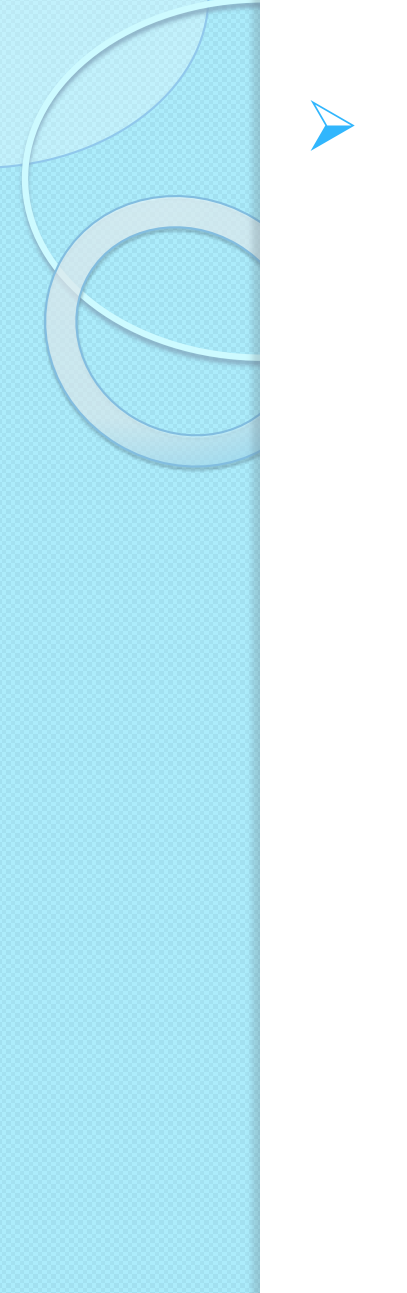

- ➢ **Ensure these are up-to-date in case there is a need to contact someone.**
	- ★ **Program Implementer - Principal Investigator**
	- ★ **Maintenance - responsible for installation and/or maintenance of DCP equipment**
	- ★ **Operations - responsible for operating DCP equipment**
	- ★ **Final User - destination of data collected**

#### $\triangleright$  The next tab is for 'Technical' information

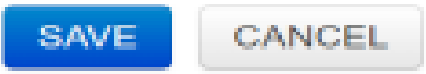

SUA GROUPS: NOAA DCS SUA SPONSOR (SPONSR); TEST GROUP (- TEST); NESDIS (NESTST); TEST ACCOUNT (TECIAP);<br>WALLOPS\_CDA (WALLOP); TECH ED SAT SMALL SAT (TECHED); SMALLSAT TESTING (SMLSAT); EUMETSAT PARTNERS (EUMETS); DCS FIELD TEST ONLY (FLDTST) ; TESTING AUTO GROUP SORT (1TEREE) ; SUPPORT CONTRACTOR (SUPPRT) ; TEST CHANNELS (TSTCHN) ;

**AUDIT** 

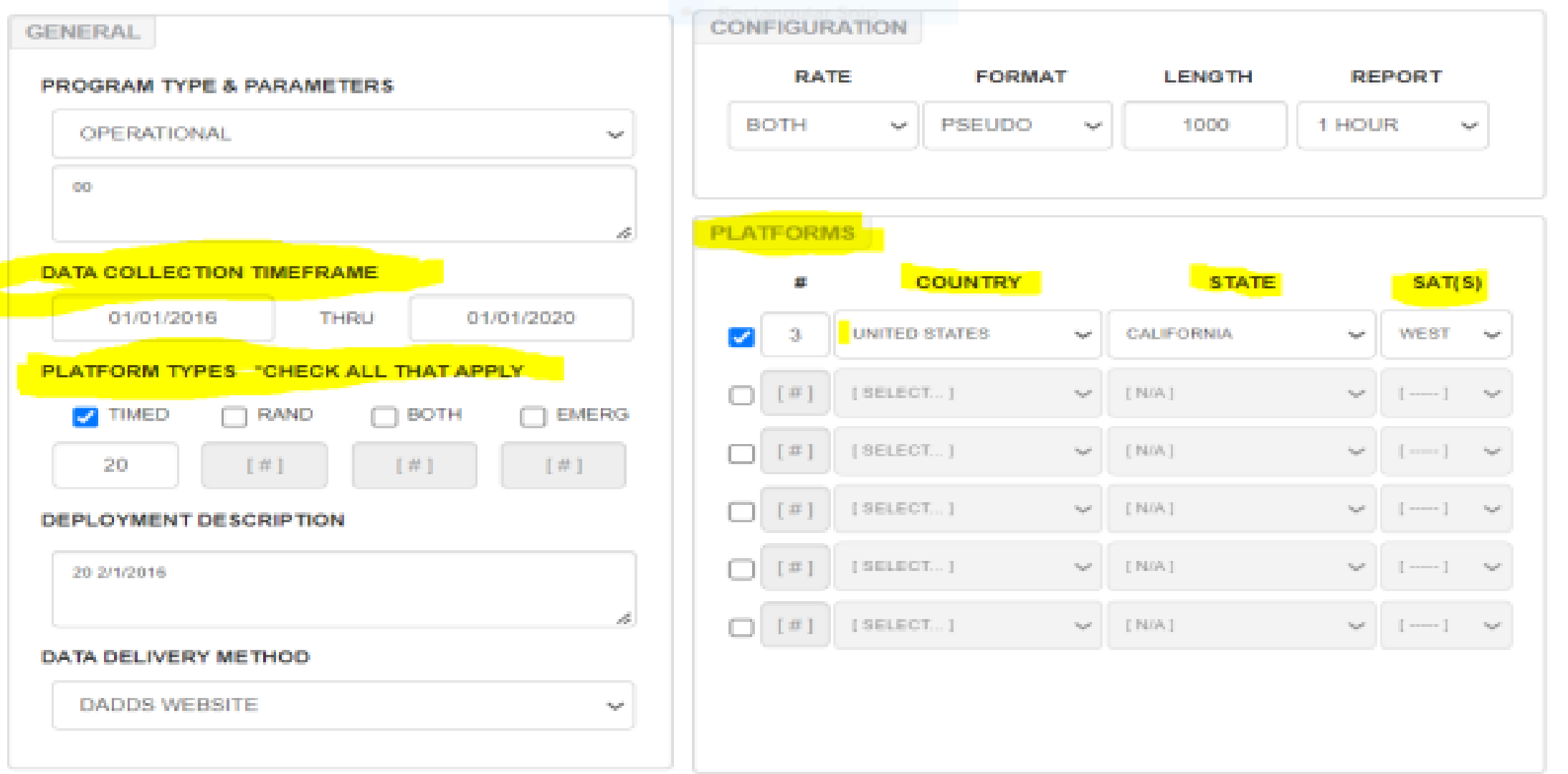

### ➢**Update the Data Collection Timeframe, specifically the end date**

- ➢**Update the number of platforms under Platform Types/Timed**
- ➢**Update Platform locations in the 'Platforms' window.**

### > DON'T FORGET TO 'SAVE' AFTER YOU ARE DONE.

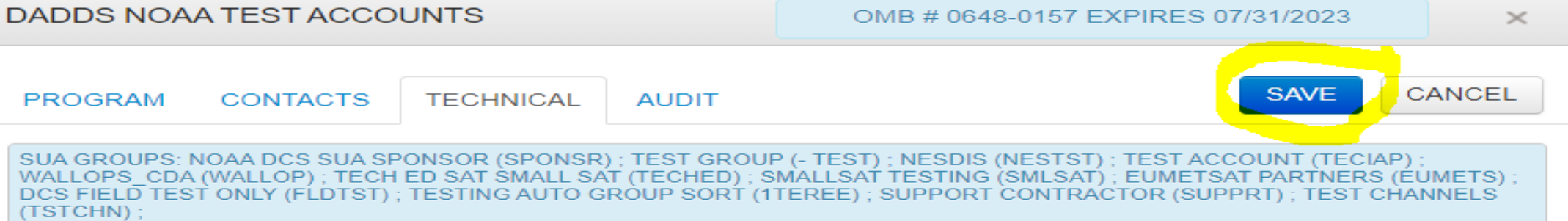

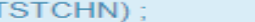

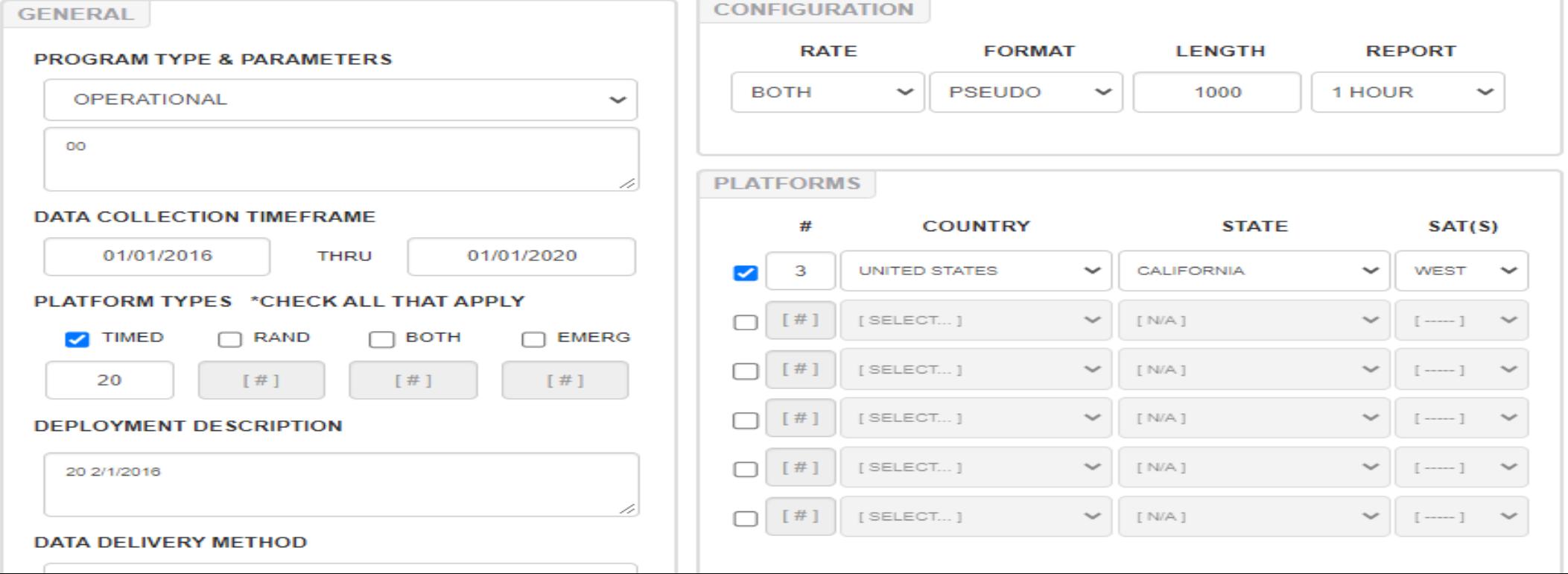

➢**Since there is no registration limitations for each Organization, we encourage all involved with GOES DCS to complete a DADDS registration and become familiar with the system.**

#### **Any Questions?**

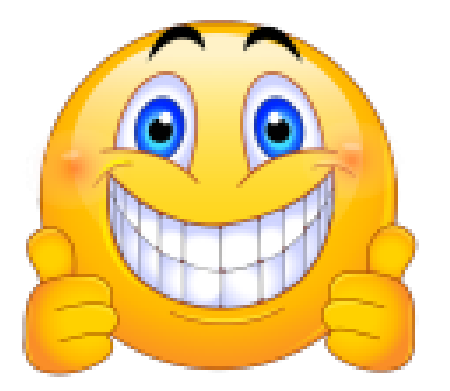

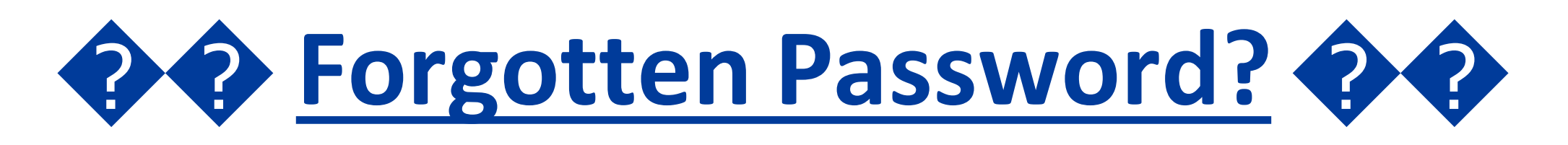

## ➢ **Go to one of the DCS servers (DCS1- DCS4) and Click on "Forgotten Password".**

DCS Administration and Data Distribution System (DADDS) NOAA's System for Managing and Providing Access to Data from GOES DCS.

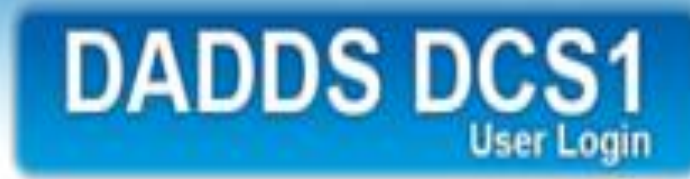

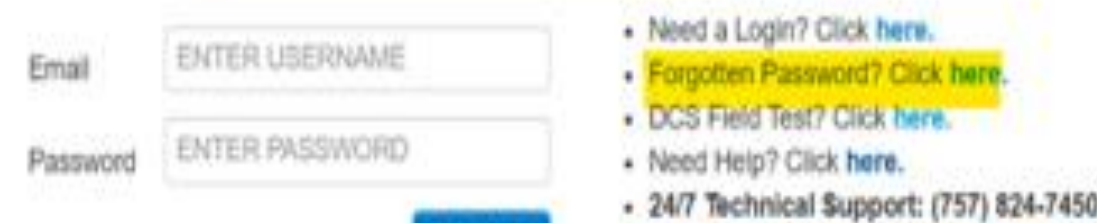

Click here.

**Click Iway** ick here

➢**You will then be asked for your email address and for correct answers to your security questions.**

➢**The default answers to both security questions will be your last name+PIN (no space before, after or in between).**

➢**If you forgot your PIN contact letecia.reeves@noaa.gov, valerie.randall@noaa.gov or call Wallops help desk at 757-824-7450 for** 

**assistance.**

#### **Forgotten Password continued**

➢**When the answers to the security questions have been answered satisfactorily you will be emailed a temporary password.**

➢**Append the 'PIN' to the end of the temporary password to make it complete (DO NOT ADD SPACE). Suggest copying and pasting the temporary password.**

➢ **You will be prompted to create a new password.** 

➢ **When creating a new password make sure to use the following guidelines:**

- **- Minimum length of 12 characters**
- **- Must contain at least 1 upper case letter**
- **- Must contain at least 1 lower case letter**
- **- Must contain at least 1 numeric character**
- **- Must contain at least 1 special character (ie. !, @, #, \$, etc.)**
- **- Cannot contain more than 2 repeating characters**
- **- Passwords expires after 60 days**
- **- Passwords cannot be reused for 2 year.** <sup>21</sup>

# **The End Any Questions?** Thank you